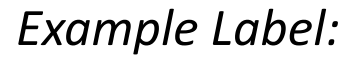

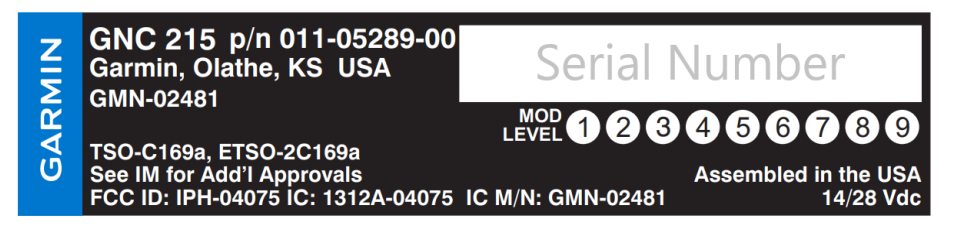

## *Label Placement:*

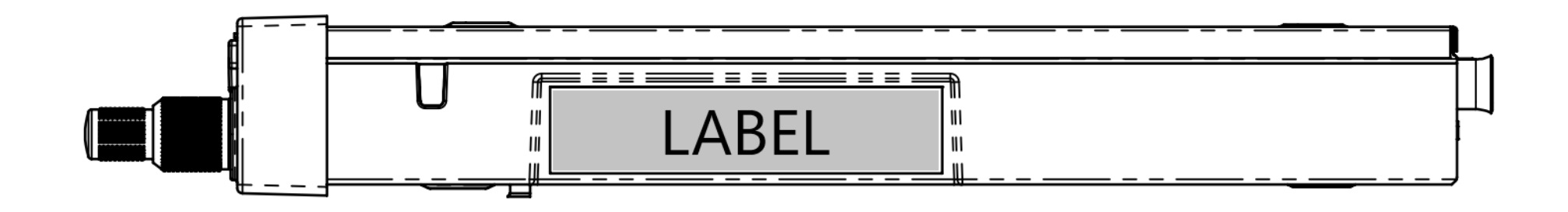